SSC0101 - ICC1 – Teórica

Introdução à Ciência da Computação I

# **Modularização de Programas Parte III**

Prof. Vanderlei Bonato: vbonato@icmc.usp.br Prof. Claudio Fabiano Motta Toledo: claudio@icmc.usp.br

## Sumário

- Classes de armazenamento
	- auto
	- extern
	- register
	- static
- Variáveis locais x Variáveis globais
- Arquivos de cabeçalho
- Recursão

### Classes de armazenamento

- Variáveis e funções em C possuem dois atributos:
	- Tipo
	- Classe de armazenamento
- Há 4 classes de armazenamento:
	- auto
	- extern
	- register
	- static

### Classes de armazenamento - auto

- A classe de armazenamento **auto** é a mais comumente usada.
- Variáveis declaradas dentro do corpo de funções são da classe **auto** por *default*.
- Por isso, não precisa ser utilizada a palavra reservada **auto**.
- Elas apresentam escopo restrito ao bloco onde foram declaradas.
- O sistema aloca memória para as variáveis automáticas que é liberada quando há saída do bloco.

### Classe de armazenamento - extern

- Variáveis externas permitem transmitir informação através dos blocos e funções.
- Ela é declarada antes e fora do escopo dos blocos e funções onde será utilizada.
- Logo, ela será global a todas as funções declaradas depois dela.

#### Exemplo:

```
\}#include <stdio.h>
  int a=1, b=2, c=3; /* variáveis globais */
  int f(void);
  int main(void)
  {
    printf("%3d\n", f( ));
    printf("%3d%3d%3d\n", a,b,c);
    return 0;
  }
  inf f(void)
  {
  extern int a; /*O compilador é informado de que a variável*/ 
              /*é definida aqui ou em outro arquivo */
    int b, c;
   a=b=c=4;
    return (a+b+c);
  }
```
### Classes de armazenamento - register

- O compilador é avisado de que as variáveis **register** devem ser armazenadas em registradores.
- Isso se justifica quando um conjunto de variáveis é acessado frequentemente.
- Alguns parâmetros de funções e variáveis de estruturas de repetição (laços) podem justificar sua declaração como **register**.
- Essas variáveis retornam à classe **auto**, se o compilador não consegue alocar um registrador.
- Exemplo: register i;  $\Leftrightarrow$  register int i;

### Classes de armazenamento - static

- A classe **static** permite a uma variável local manter seu valor, quando o fluxo de execução retorna ao bloco onde está declarada.
- Exemplo:

```
void f(void)
{
static int cnt=0;
++cnt;
if(cnt%2 == 0) .....
  else
 .....
}
    1ª chamada da função: cnt=0 inicialmente;
    2ª chamada da função: cnt=1 inicialmente;
    3ª chamada da função: cnt=2 inicialmente;
```
### Classes de armazenamento – static

- No exemplo anterior, a declaração de cnt como variável estática em f() preserva cnt como de uso privado da função f().
- Outro uso, ainda mais efetivo ,da classe de armazenamento **static** ocorre em combinação com a variáveis da classe **extern.**
- As variáveis **static extern** têm o escopo restrito das variáveis **extern.**
- Elas não estão disponíveis para funções definidas antes da sua declaração no arquivo.
- Também não estão disponíveis para funções definidas em outros arquivos.

### Exemplo:

```
1#define INITIAL_SEED 17
#define MULTIPLIER 25173
#define INCREMENT 13849
#define MODULUS 65536
#define FLOATING_MODULUS 65536.0
/* variável externa, mas privada a este arquivo*/
static unsigned seed = INITIAL_SEED;
Unsigned random(void)
{
seed = (MULTIPLIER*seed + INCREMENT)%MODULUS;
Return seed;
}
Double probability(void)
{
 seed = (MULTIPLIER*seed + INCREMENT)%MODULUS;
 return (seed/FLOATING_MODULUS);
}
```
### Classes de armazenamento - inicialização

- Variáveis **extern** e **static**, que não são explicitamente iniciadas pelo programa, são iniciadas com zero pelo sistema.
- Isso inclui estruturas de dados como: array, strings, ponteiros, struct, union.
- Variáveis **auto** e **register** normalmente não são iniciadas pelo sistema. Logo, podem conter "lixo".

### Arquivos de cabeçalho

- Vamos considerar o desenvolvimento de um programa composto por vários arquivos .
- Arquivos que compartilham declarações e definições podem ter essas informações centralizadas em arquivos de cabeçalho:

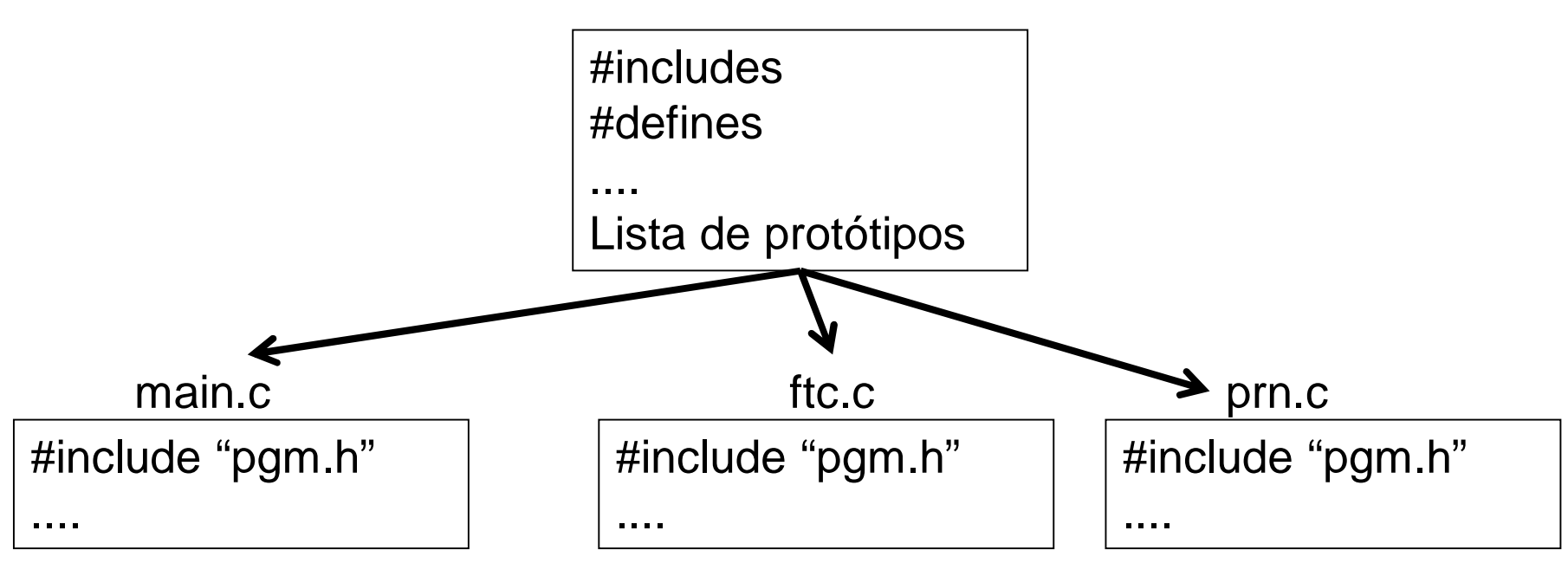

<nome\_arq.h>

### Arquivos de cabeçalho

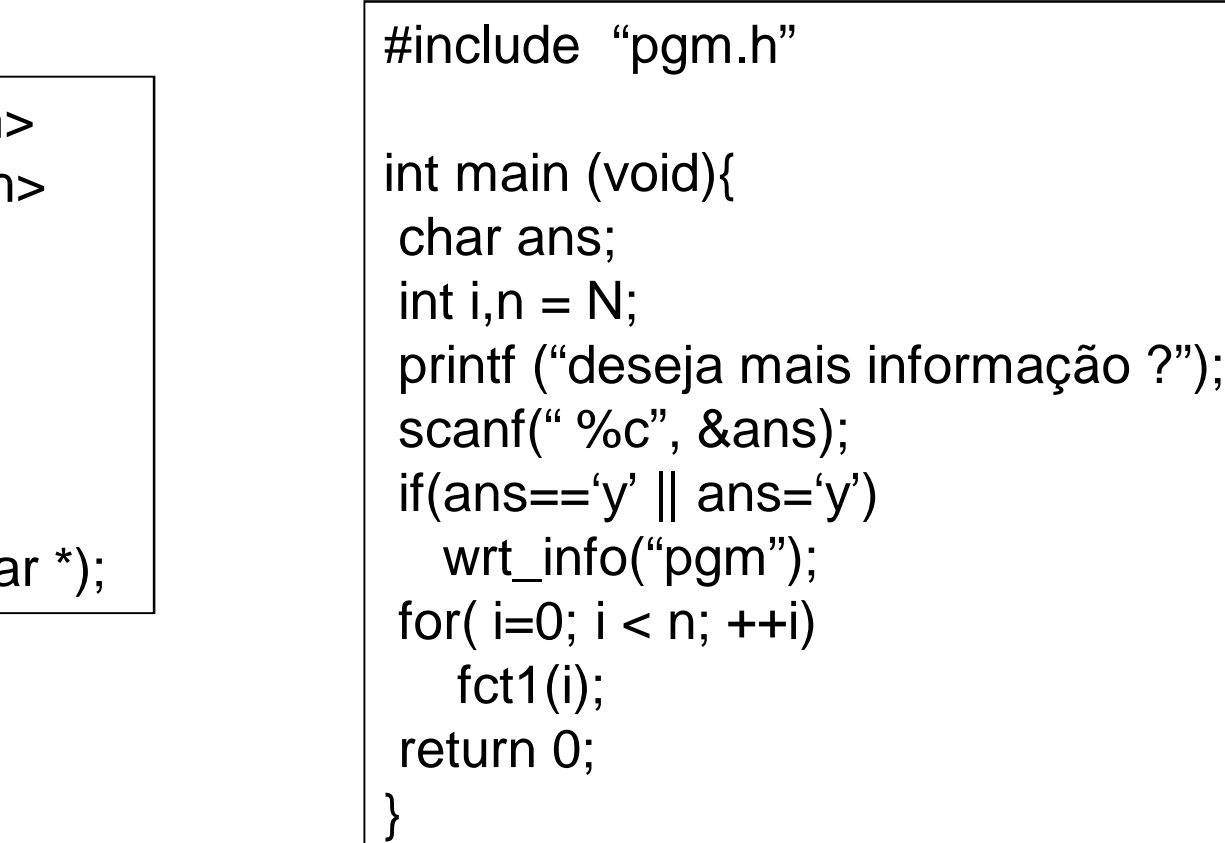

main.c

#### pgm.h

#include <stdio.h> #include <stdlib.h

#define N 3

void fct1(int k); void fct2(void); void wrt\_info (cha

### Arquivos de cabeçalho

#include <stdio.h> #include <stdlib.h>

#define N 3

void fct1(int k); void fct2(void); void wrt\_info (char \*);

#### fct.c

```
pgm.h |#include "pgm.h"
```

```
void fct1(int n) {
int i;
printf ("olá de fct1()\n");
for (i=0; i < n; ++i)
```
 $fct2()$ ;;

}

}

void fct2(void) { printf ("olá de fct2()\n");

### Recursão

- Uma função é recursiva quando chama a si própria.
- Exemplo:

int sum(int n){

if  $(n < = 1)$ 

return n;

else

return (n+sum(n-1));

}

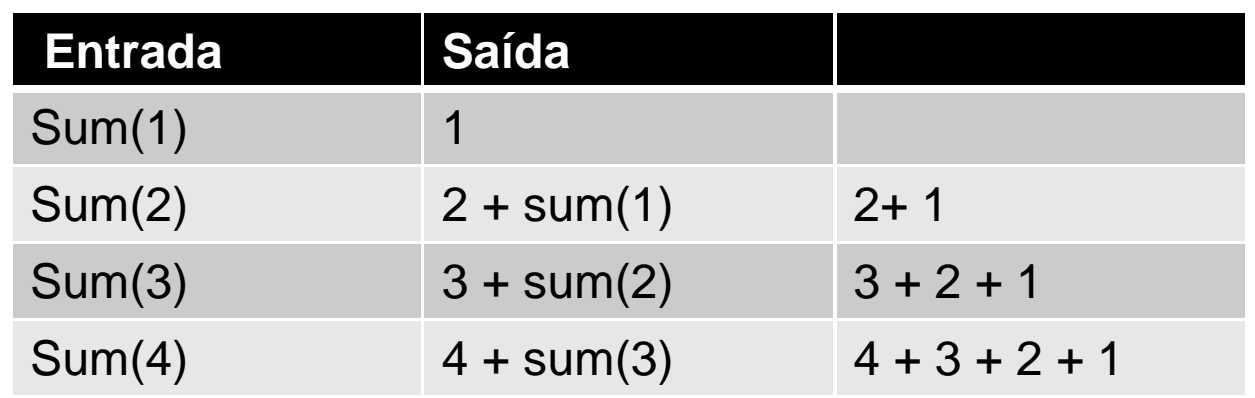

### Recursão

• Exemplo:

```
int fat(int n){
if (n < = 1) return 1;
else
   return (n*fat(n-1));
}
```
- A partir de determinado valor de n, as saídas do programa podem fornecer valores errados.
- Qual o motivo?

### Recursão

• Exemplo: Sequência de Fibonacci. f(0)=0,  $f(1)=1$ ,  $f(i+1)=f(i)+f(i-1)$ ,  $i=1,2,...$ 

int fib(int n){

 $if(n < = 1)$ 

return n;

}

else return((fib(n-1)+fib(n-2));

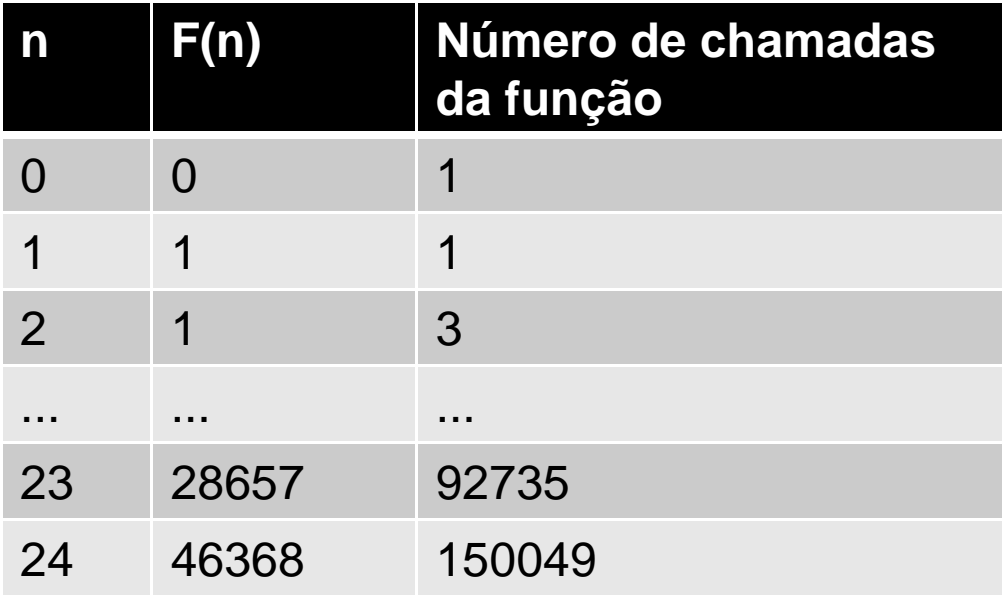

### Exercício

• Faça um programa que implemente a função recursiva:

$$
T(1)=1, T(2)=2, T(3)=3,
$$

$$
T(n)=T(n-1) + 2T(n-2)+3T(n-3)
$$
 para n>3.

 No programa principal, exiba os valores para n, T(n) e o número de chamadas da função

### Exercício

• Usando a série de Taylor abaixo crie uma função recursiva que calcule o seno com precisão de 10-3

$$
\sin x = \sum_{n=0}^{\infty} \frac{(-1)^n}{(2n+1)!} x^{2n+1} \quad \text{para todo } x
$$

### Referências

Ascencio AFG, Campos EAV. Fundamentos de programação de computadores. São Paulo : Pearson Prentice Hall, 2006. 385 p.

Kelley, A.; Pohl, I*., A Book on C*: programming in C. 4ª Edição. Massachusetts: Pearson, 2010, 726p.

Kernighan, B.W.; Ritchie, D.M. C, *A Linguagem de Programação*: padrão ANSI. 2ª Edição. Rio de Janeiro: Campus, 1989, 290p.

# FIM Aula 13